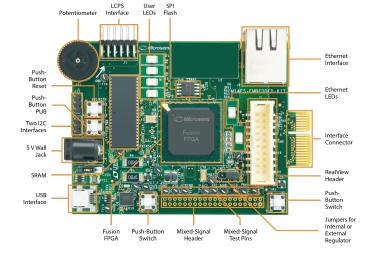

# **Bit Twiddling**

# Kizito NKURIKIYEYEZU, Ph.D.

#### **Reading material**

- Bit manipulation (AKA "Programming 101")¹
- 2 Chap 4 of Williamson, E. (2014). Make: Avr programming. Maker Media<sup>2</sup>.
- AVR Bit Manipulation in C<sup>3</sup>
- Bitwise Operations in Embedded Programming<sup>4</sup>

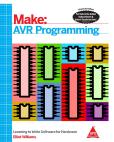

<sup>&</sup>lt;sup>1</sup>https://www.avrfreaks.net/forum/tut-c-bit-manipulation-aka-programming-101?page=all

<sup>&</sup>lt;sup>2</sup>https://apprize.best/hardware/avr/5.html

<sup>&</sup>lt;sup>3</sup>http://www.rjhcoding.com/avrc-bit-manip.php

<sup>4</sup>https://binaryupdates.com/bitwise-operations-in-embedded-programming/

# Why bit twiddling?

- When setting PORTs and DDRs, one needs to be careful not to disturb the state of other bits of the register.
- For example, the following code attempts to set pin 2 of PORTD

```
DDRD |= 0b0000100;
```

- Unfortunately, this code also clears all other bits of PORTD
- Bit twiddling allows not to set all 8 bits in register PORT without regard for the directions of each individual pin, i.e. all the bits stored in DDR
- For example, the above example could be best solved as follows

```
DDRD = DDRD | (1<<2);
/*which can also be written as*/
DDRD |= (1<<2);</pre>
```

■ Please read "Programming 101 - By Eric Weddington"<sup>5</sup> for more details.

Kizito NKURIKIYEYEZU. Ph.D. Bit Twiddling January 17, 2023 2 / 13

<sup>&</sup>lt;sup>5</sup>https://www.avrfreaks.net/forum/tut-c-bit-manipulation-aka-programming-101?page=all

- Bit shifting—a bitwise operator that allows to move (to the left or right) the order of one or several bits
- Bit-shifting is very fast and required fewer CPU operations compared to arithmetic (e.g., multiplication and division) operations.
- Bit shifting uses Bitwise Operators<sup>6</sup>

| Operator     | Name                   | Example | Result         |
|--------------|------------------------|---------|----------------|
| &            | Bitwise AND            | 6 & 3   | 2              |
| 1 3          | Bitwise OR             | 10   10 | 10             |
| ↑ TechVidvan | Bitwise XOR            | 2^2     | 0              |
| ~            | Bitwise 1's complement | ~9      | -10 TechVidvan |
| <<           | Left-Shift             | 10<<2   | 40             |
| >>           | Right-Shift            | 10>>2   | 2              |

FIG 1. Example of Bitwise operations

There are three main types of shifts:

- Left Shifts—When shifting left, the most-significant bit is lost, and a 0 bit is inserted on the other end.
  - The left shift operator is usually written as <<</p>

```
1 (0010 << 1)=0100 /* (2<<1)=4*/
2 (0010 << 2)=1000 /* (2<<2)=8*/
```

There are three main types of shifts:

- Left Shifts—When shifting left, the most-significant bit is lost, and a 0 bit is inserted on the other end.
  - The left shift operator is usually written as <<</p>

```
1 (0010 << 1) = 0100 /* (2 << 1) = 4*/
2 (0010 << 2) = 1000 /* (2 << 2) = 8*/
```

- Right Shifts—When shifting right with an arithmetic right shift, the least-significant bit is lost and the most-significant bit is copied.
  - The right shift operator is usually written as >>

```
1 (1011 >> 1) = 1101 /*(11>>1) = 5 */
2 (1011 >> 3) = 0001 /*(11>>3) = 1 */
```

There are three main types of shifts:

- Left Shifts—When shifting left, the most-significant bit is lost, and a 0 bit is inserted on the other end.
  - The left shift operator is usually written as <<</p>

```
1 (0010 << 1) = 0100 /* (2 << 1) = 4*/
2 (0010 << 2) = 1000 /* (2 << 2) = 8*/
```

- Right Shifts—When shifting right with an arithmetic right shift, the least-significant bit is lost and the most-significant bit is copied.
  - The right shift operator is usually written as >>

```
1 (1011 >> 1)=1101 /*(11>>1)=5 */
2 (1011 >> 3)=0001 /*(11>>3)=1 */
```

■ Logical Right Shifts—When shifting right with a logical right shift, the least-significant bit is lost and a 00 is inserted on the other end.

```
1 (1011 >>> 1)=0101
2 (1011 >>> 3)=0001
```

# Controlling Memory-Mapped I/O

**Registers Using Bit Operations** 

#### **Setting Bits with the OR operator**

Consider the diodes in Figure 4 and Figure 5<sup>7</sup>

How would you turn on LED1 while other LEDs are turned off?

```
/*set the pin as an output*/
DDRB |= (1<<PBO);
/*set the bit PBO as high*/
PORTB |=(1<<PBO);</pre>
```

How would you turn on only LED2 and LED3 and leave out other LEDs in their previous state?

```
PORTB |= (1<< PB1) | (1<< PB2);
```

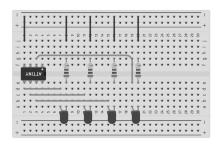

FIG 2

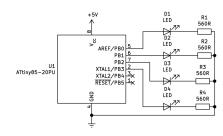

FIG 3

### Clearing a bit with AND and NOT operators

■ How to turn OFF LED 1 only

```
/*Set PBO to low*/
PORTB &=~(1<<PBO);</pre>
```

How would you turn OFF only LED2 and LED3 and leave out other LEDs in their previous state?

```
1 PORTB &=~((1<<PB1) | (1<<PB2));
```

NOTE: There is a NOT outside the parentheses in order to have two zeros

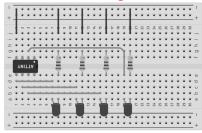

FIG 4

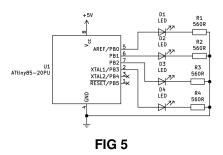

#### Toggling Bits with XOR operator

■ How to toggle OFF LED 1 only

```
1 PORTB ^= (1<<PBO);
```

How to toggle only LED2 and LED3 and leave out other LEDs in their previous state?

```
1 PORTB ^=((1<<PB1) | (1<<PB2));</pre>
```

#### Noted:

- Don't forget to set direction of pins first! else, the pin will not be set
- Remember if pins are configured as inputs (DDRBn bit is 0) then the corresponding bit in PORTBn sets the pull-up status

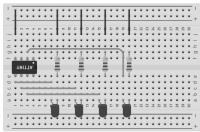

FIG 6

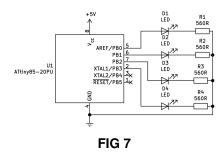

#### **Testing a Bit**

- Suppose we need to know if the switch S1 is pressed
- We use the PIN register to know the content of the PORT

```
int status=(PINB & (1<<PB));
if(status) {
    // If the switch is pressed
}</pre>
```

You can also check multiple switches

```
int status=PINB&((1<<PB4)|(1<<PB5))
if(status){
  //If any of the switches is pressed
}</pre>
```

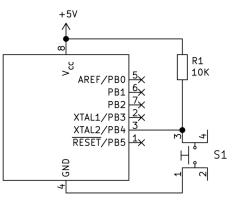

FIG 8

### **AVR** bit twiddling

**TAB 1.** Important bit-twiddling operations.

| Operation           | Implementation in C                                                                                                    | Implication                                                                                      |
|---------------------|----------------------------------------------------------------------------------------------------|--------------------------------------------------------------------------------------------------|
| Set a bit           | PORTB  = (1< <pb1)< td=""><td>Bit PB1 is set to 1 (other pins are left unchanged)</td></pb1)<>                                             | Bit PB1 is set to 1 (other pins are left unchanged)                                              |
| Clear bit           | PORTB &= ~(1< <pb1)< td=""><td>Bit PB1 is set to 0 (other pins are left unchanged)</td></pb1)<>                                            | Bit PB1 is set to 0 (other pins are left unchanged)                                              |
| Toggle a bit        | PORTB ^= (1< <pb1)< td=""><td>If Bit PB1 was 1, it is toggled to 0. Otherwise, it is set to 1 (other pins are left unchanged)</td></pb1)<> | If Bit PB1 was 1, it is toggled to 0. Otherwise, it is set to 1 (other pins are left unchanged)  |
| Read a value<br>bit | <pre>uint8_t bit = PORTB &amp;   (1&lt;&lt; PB1)</pre>                                                                                     | Read and put the value of bit PB1 of PORTB into the variable bit. This is used to read switches. |

#### Important readings:

- Please read the document—which is uploaded on the course website—entitled 'AVR Bit Twiddling' to better understand this important topic.
- You should also read "Bit manipulation" by By Eric Weddington 8

8https://www.avrfreaks.net/forum/tut-c-bit-manipulation-aka-programming-101?page=all

Kizito NKURIKIYEYEZU, Ph.D. Bit Twiddling January 17, 2023 9 / 13

## Special bit twiddling AVR functions

One can use the  $\_BV(x)$  macro defined in avr/sfr  $\_$ defs.h which is included through avr/io.h as #define  $\_BV(x)$  (1 «x)

```
DDRD &= \sim_BV(0); //set PORTD pin0 to zero as
    input
PORTD = BV(0); //Enable pull up;
DDRD \mid = \_BV(1); //set PORTD pin1 to one as output
PORTD |= _BV(1); //led ON
while (1) {
  if (bit_is_clear(PIND, 0)) {
   //if button is pressed
   while (1) {
      PORTD &= ~_BV(1); //turn the led OFF
      //LED OFF while Button is pressed
      loop_until_bit_is_set(PIND, 0);
      PORTD \mid = \_BV(1); //turn the led ON
```

#### **Software Delay Functions**

AVR GCC compiler's util/delay.h defines the \_delay\_ms(double ms) function

- Requires # include <util/delay.h >
- F\_CPU preprocessor symbol should be defined as MCPU frequency in Hz using #define or passed through the -D compiler option
  - In code: #define F\_CPU 8000000UL //8 MHz clock
  - Command line option: -D F\_CPU=8000000UL
- The maximum delay is calculated as

$$delay = \frac{4294967.295 \cdot 10^6}{F\_CPU} \tag{1}$$

■ Thus, for an 8MHz clock, the maximum delay would be

$$delay = \frac{4294967.295 \cdot 10^6}{8 \cdot 10^6} = 536871 ms \tag{2}$$

#### **Example: blink an LED**

```
#define F CPU 8000000UL
                                                                  5V
#include <avr/io.h>
#include <util/delav.h>
int main(void)
    //Set all pins of DDR3 as output
    DDRD = DDRD \mid (1 << 3);
   while(1)
                                                    LED
        //Turn on the LED by making pin PD3 high
        PORTD = PORTD | (1 << 3);
        // Wait one second
        delay ms(1000);
                                                                                       ATmega16
                                                                   470Ω
        // Turn of the LED by making pin PD3 low
        PORTD = PORTD & (\sim (1 << 3));
                                                                                  PD3
        delay ms(1000);
        return 0;
                                                                                  GND
```

#### **Example: Reading switch**

```
#include <avr/io.h>
#include <util/delay.h>
int main(void) {
  //Set PCO as Output
  DDRC \mid = (1 \ll PC0);
  //Set PDO as an input
  DDRD &= \sim(1 << PD0);
  while (1) {
    //Turns OFF LED
    PORTC \&= \sim (1 \ll PC0);
    //If switch is pressed
    if (PIND & (1 << PD0) == 1) {
      //Turns ON LED for one second
      PORTC \mid = (1 \ll PC0);
      _{delav_{ms}(1000)}:
```

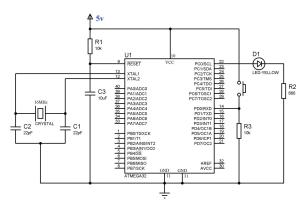

# The end